# 10 IA-Machine learning

# **Sommaire**

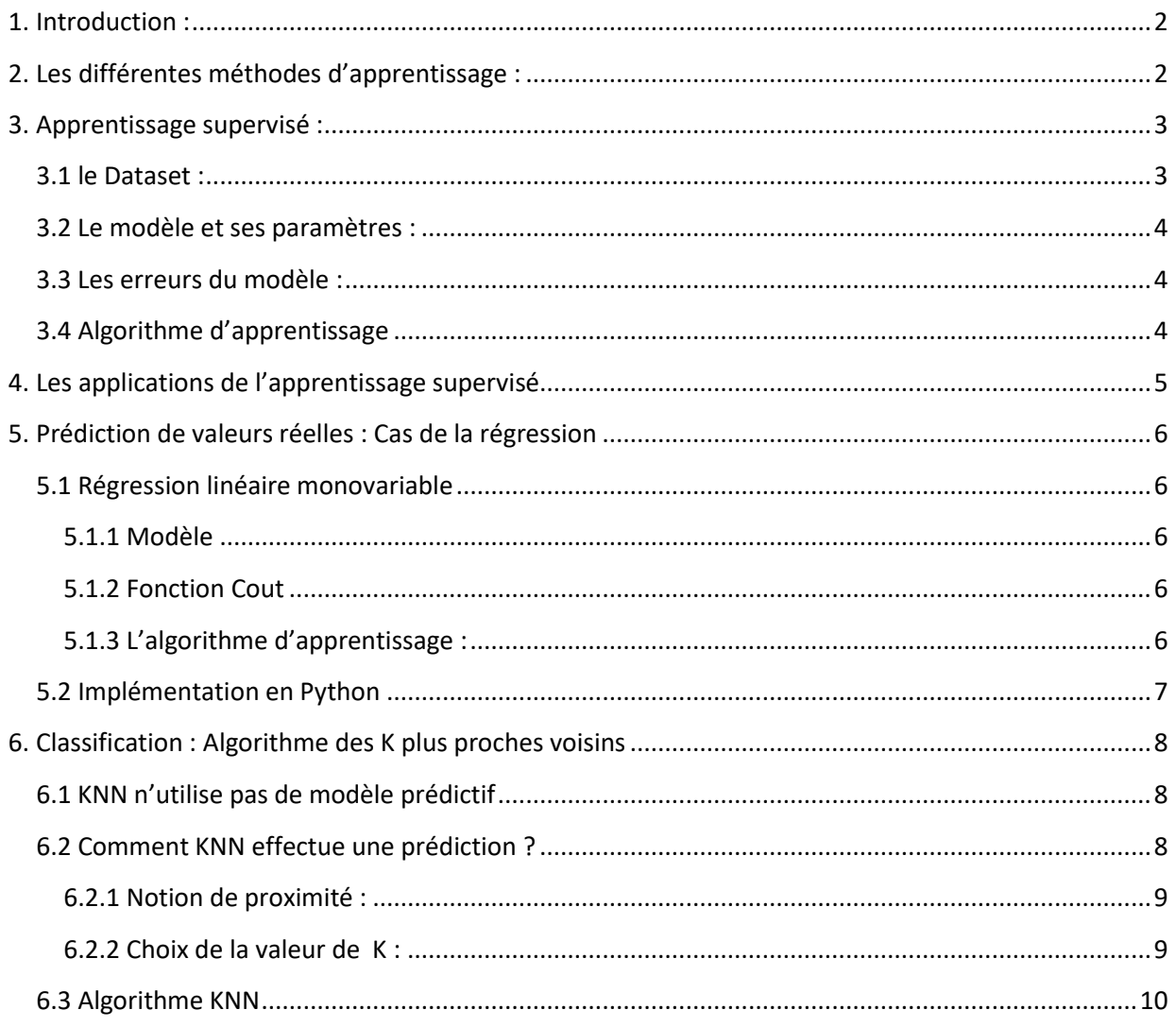

# <span id="page-1-0"></span>**1. Introduction :**

La principale activité de l'ingénieur est de résoudre des problèmes technologiques concrets, liés à la conception, la réalisation et la mise en œuvre de produits, de systèmes ou de services. Pour cela ces connaissances scientifiques basées sur les lois de la physique lui permettent de modéliser les problèmes sous forme d'équations mathématiques. Grâce à la puissance de calcul l'ordinateur les solutions sont disponibles rapidement.

Le Machine Learning est utilisé lorsque l'on ne connait pas les lois de la physique. C'est l'ordinateur qui à partir d'exemples connus (phase d'apprentissage) permettra de proposer une solution probable au problème.

#### Définition :

Arthur Samuel en 1959 donne la définition suivante du Machine learning : « *Machine learning is the science of getting computers to learn without being explicity programmed.<sup>1</sup>* »

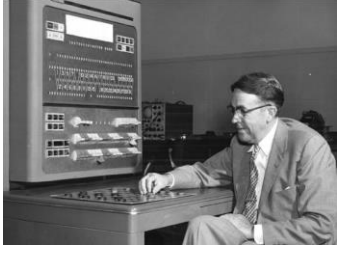

Arthur Samuel (1901-1990) est un pionnier américain de l'intelligence artificielle

Le Machine Learning consiste à laisser l'ordinateur apprendre quels calculs effectuer, plutôt que de le programmer de façon explicite.

# <span id="page-1-1"></span>**2. Les différentes méthodes d'apprentissage :**

La difficulté est alors de donner la capacité d'apprendre à l'ordinateur. Les méthodes d'apprentissages utilisées sont les suivantes :

- L'apprentissage supervisé (Supervised Learning)
- L'apprentissage non supervisé (Unsupervised Learning)
- 

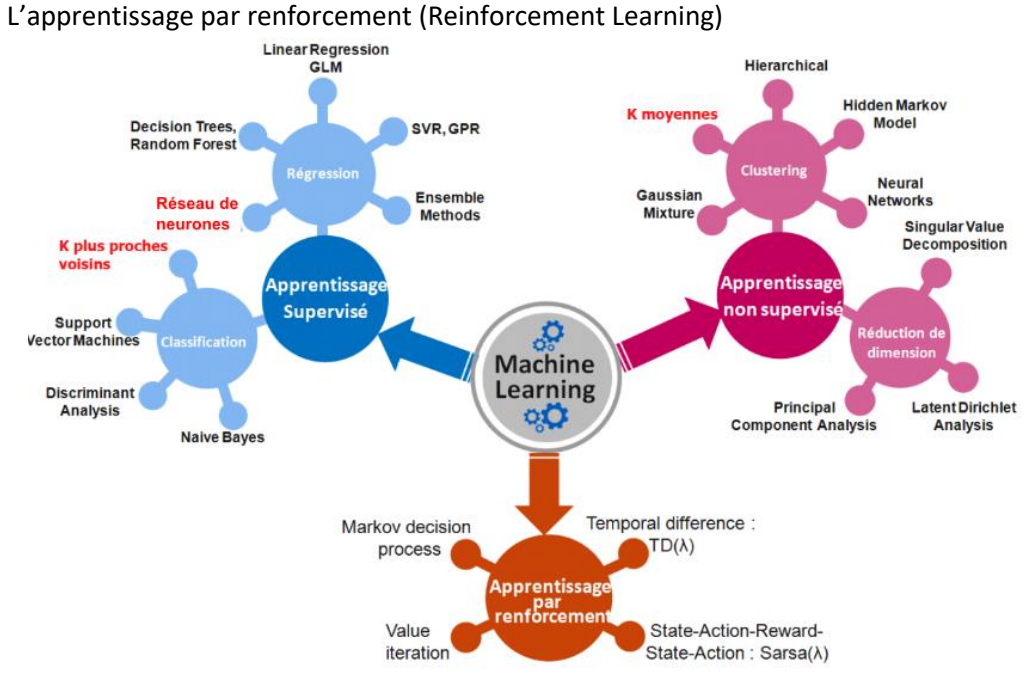

Nota : L'apprentissage supervisé est la méthode la plus utilisée en Machine Learning.

<sup>1</sup> Le machine learning est le domaine d'étude qui donne aux ordinateurs la capacité d'apprendre sans être explicitement programmé.

# <span id="page-2-0"></span>**3. Apprentissage supervisé :**

On parle ainsi d'apprentissage supervisé lorsque l'on fournit à une machine beaucoup d'exemples qu'elle doit étudier (bases de données d'entrainement). De manière générale le système exploite des exemples et acquiert la capacité à les généraliser ensuite sur de nouvelles données.

Pour mettre en œuvre l'apprentissage supervisé, il est nécessaire de prendre en compte les 4 notions suivantes :

- Le Dataset (apprendre à partir d'exemples)
- Le Modèle et ses paramètres
- Les erreurs du modèle : La Fonction Coût
- L'Algorithme d'apprentissage.

### <span id="page-2-1"></span>**3.1 le Dataset :**

On parle d'apprentissage supervisé lorsque l'on fournit à une machine beaucoup d'exemples  $(x, y)$  dans le but de lui faire apprendre la relation qui relie  $x$  à  $y$ .

- La variable porte le nom de *target* (la cible). C'est la valeur que l'on cherche à prédire.
- La variable x porte le nom de *feature* (facteur). Un facteur influence la valeur de  $y$ , et on a en général beaucoup de *features* ( $x_1$ ,  $x_2$ , ...) dans notre *Dataset* que l'on regroupe dans une matrice  $X$ .

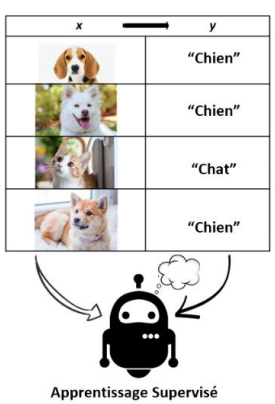

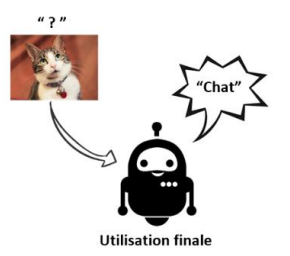

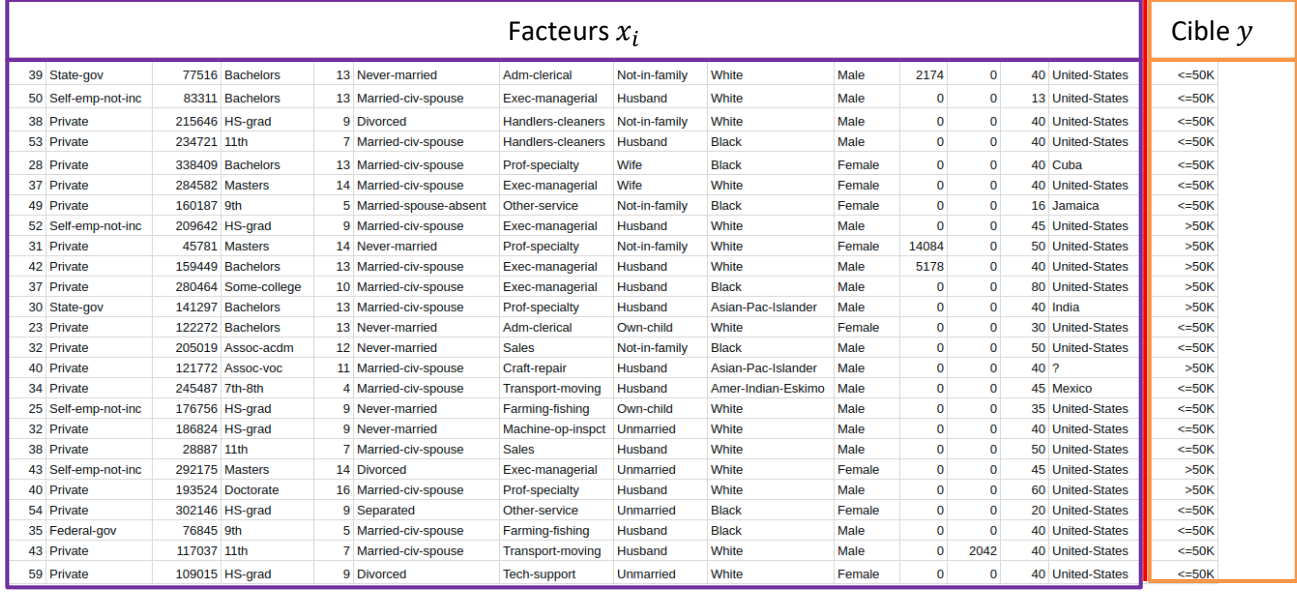

## <span id="page-3-0"></span>**3.2 Le modèle et ses paramètres :**

En *Machine Learning*, on développe un modèle à partir des *Dataset*. Il peut s'agir d'un modèle linéaire figure de gauche, ou un modèle non-linéaire figure de droite.

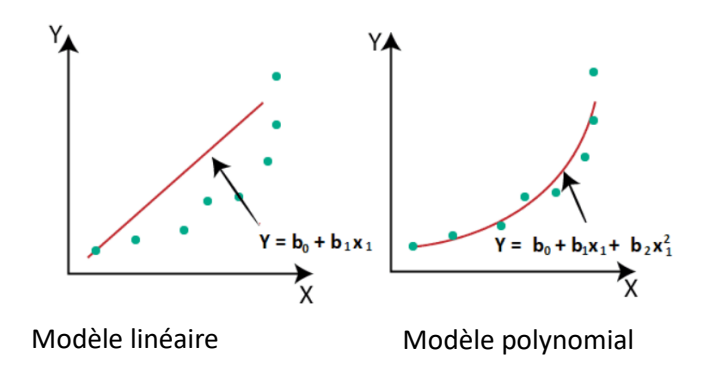

Les valeurs  $b_i$  sont appelées les paramètres du modèle.

## <span id="page-3-1"></span>**3.3 Les erreurs du modèle :**

On appelle *Fonction Coût* l'ensemble de ces erreurs (le plus souvent on prend la moyenne quadratique des erreurs pour calculer cette fonction).

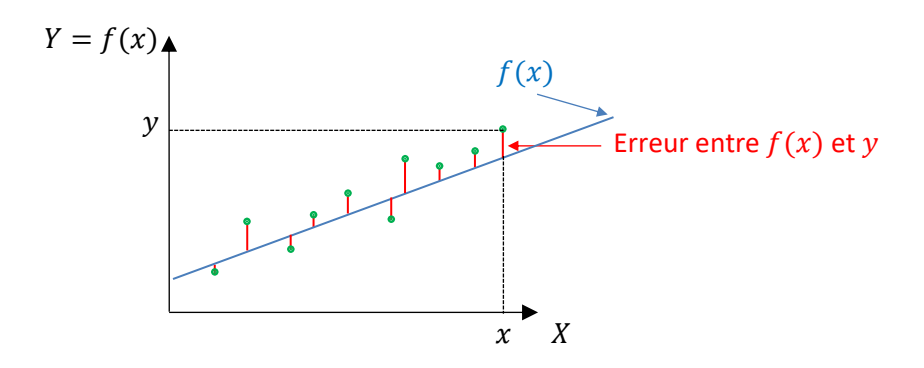

Cette fonction permet de quantifier numériquement la validité d'un modèle par rapport à des données brutes. Si nous prenons par exemple une liste de données  $X$  et associé à cette liste, une seconde liste de données Y, alors nous pouvons déterminer un modèle permettant de prédire au mieux la valeur  $f(x_i)$  associée à une valeur  $x_i.$ 

## <span id="page-3-2"></span>**3.4 Algorithme d'apprentissage**

Pour obtenir un modèle satisfaisant on cherche à minimiser la *Fonction Coût*. Le but est d'alors de trouver les paramètres du modèle (les valeurs  $b_i$ ) qui la minimise. Pour cela on utilise des algorithmes d'apprentissage :

- Méthode des *k* plus proches voisins
- L'algorithme d'optimisation dit de **descente de gradient** qui permet de trouver le minimum de n'importe quelle fonction convexe en convergeant progressivement vers celui-ci.

# <span id="page-4-0"></span>**4. Les applications de l'apprentissage supervisé**

Avec l'apprentissage supervisé on peut développer des modèles pour résoudre 2 types de problèmes :

- Les problèmes de régression
- Les problèmes de classification

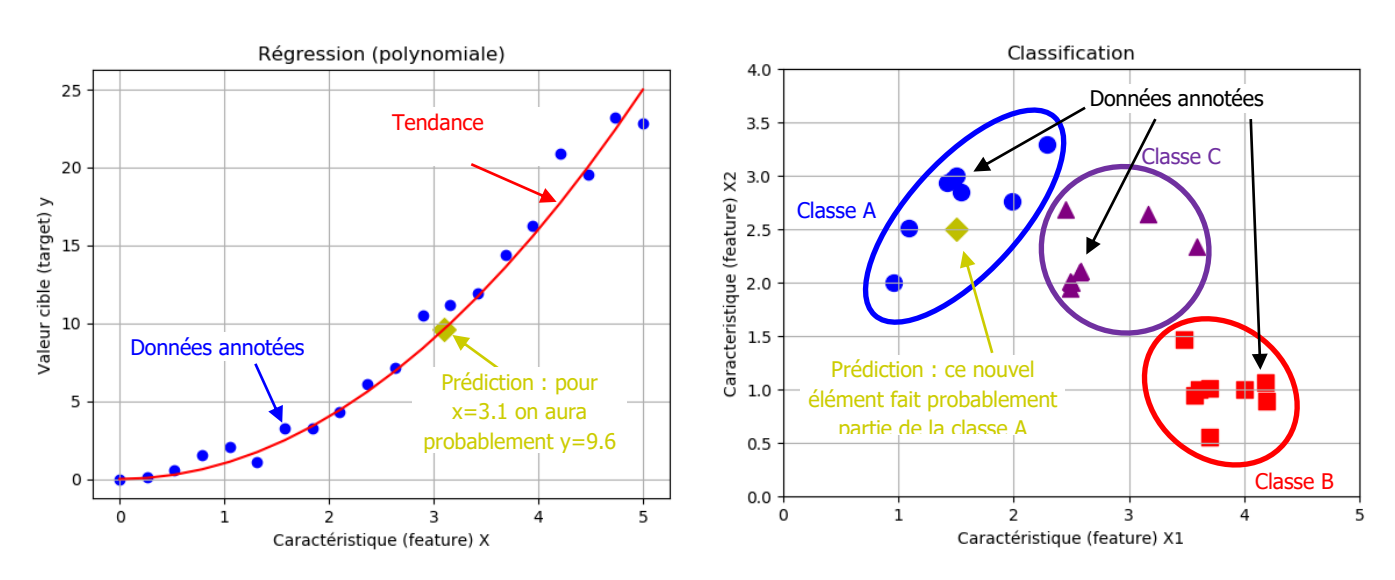

Dans un problème de **régression**, on cherche à prédire la valeur d'une variable continue, c'est-à-dire une variable qui peut prendre une infinité de valeurs. Par exemple :

- Prédire le prix d'un appartement (y) selon sa surface habitable  $(x)$
- Prédire la quantité d'essence consommée (y) selon la distance parcourue  $(x)$

Dans un problème de **classification**, on cherche à classer un objet dans différentes classes, c'est-à-dire que l'on cherche à prédire la valeur d'une variable discrète (qui ne prend qu'un nombre fini de valeurs). Par exemple :

- Prédire si un email est un spam (*classe*  $y = 1$ ) ou non (*classe*  $y = 0$ ) selon le nombre de liens présent dans l'email  $(x)$
- Prédire si une tumeur est maligne ( $y = 1$ ) ou bénigne ( $y = 0$ ) selon la taille de la tumeur ( $x_1$ ) et l'âge du patient  $(x_2)$

Dans le cas d'un problème de classification, on représente souvent les classes par des symboles, plutôt que par leur valeur numérique (0, 1, …)

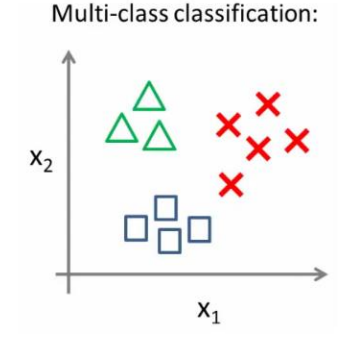

# <span id="page-5-0"></span>**5. Prédiction de valeurs réelles : Cas de la régression**

Le cas de la régression correspond au cas où les valeurs de sorties sont soit représentables par des valeurs réelles (cas de la régression monovariable) soit par des vecteurs dont les composantes sont des valeurs réelles (régression multivariable).

## <span id="page-5-2"></span><span id="page-5-1"></span>**5.1 Régression linéaire monovariable**

#### **5.1.1 Modèle**

On identifiera l'espace d'entrée  $x$  et celui de sortie  $y$  sont tous les deux l'ensemble des réels ℝ. Définition : Un modèle de régression linéaire est une fonction de prédiction  $f: x \rightarrow y$  de la forme :

$$
\forall x \in \mathbb{R} \, f(x) = a \cdot x + b
$$

Où  $a$  et  $b$  sont deux constantes réelles appelés paramètres du modèle.

#### <span id="page-5-3"></span>**5.1.2 Fonction Cout**

Exemple : si pour les jeux de données  $X$  et  $Y$  de même taille, on cherche à déterminer un modèle linéaire ( $f(x) = a \cdot x + b$ ), alors on cherche à déterminer les coefficients a et b qui minimisent les erreurs entre la valeur réelle et celle prédite. Soit *J* la fonction coût qui dépend des paramètres  $a$  et  $b$ :

$$
J(a,b) = \frac{1}{n} \sum_{k=0}^{n} (f(x_k) - y_k)
$$
 avec :  $n = len(X) = len(Y)$ 

On remarque que potentiellement les erreurs peuvent se compenser et on pourrait obtenir un coût nul pour une fonction ne modélisant pas bien notre jeu de données. C'est ainsi que le mathématicien allemand Carl Friedrich Gauss a introduit l'erreur quadratique moyenne (mean square loss).

$$
J(a, b) = \frac{1}{2 \cdot n} \sum_{k=0}^{n} (f(x_k) - y_k)^2 \quad \text{avec : } n = len(X) = len(Y)
$$

<u>Nota</u> : Le 2 de « $\frac{1}{24}$  $\frac{1}{2}$ » a été ajouté pour simplifier les calculs de la descente de gradient.

#### <span id="page-5-4"></span>**5.1.3 L'algorithme d'apprentissage :**

On cherchera donc à minimiser cette fonction coût, qui dépend des paramètres  $a$  et  $b$ . On est donc amené à chercher le minimum à l'aide des dérivées partielles :

$$
\frac{\partial J(a,b)}{\partial a} \text{ et } \frac{\partial J(a,b)}{\partial b}
$$

La recherche de ce minimum met en œuvre la méthode de la descente du gradient.

# <span id="page-6-0"></span>**5.2 Implémentation en Python**

La plupart des algorithmes permettant de construire des modèles prédictifs sont implémentées dans la librairie Python  $scikit - learn$ . La mise en œuvre d'un tel modèle est toujours la même quelle que soit l'algorithme employé.

- 1. Construction d'une base de données d'entrainement constitué d'un tableau numpy. ndarray  $(X)$  dont chaque ligne est un descripteur d'une entrée et un tableau  $(Y)$  dont chaque ligne et la sortie (correspondant à l'entrée dans la même ligne de  $X$ ).
- 2. Initialisation d'un modèle prédictif (et stockage de ce modèle dans une variable souvent appelée  $clf$  pour classifier, ce nom est utilisé même lorsqu'on traite d'un problème de régression et non de classification).
- 3. Calcul des paramètres du modèle à partir de la base de données d'entraînement via la commande  $clf. fit(X, Y)$ . Dans le cas d'une régression linéaire, Python calcule les paramètres  $a$  et  $b$  du modèle de régression linéaire et les stocke dans  $clf$ .
- 4. Prédire la sortie pour une nouvelle entrée  $x$ , on utilise la fonction  $clf$ .  $predict(x)$ .

Le code ci-après illustre le calcul des paramètres d'une régression linéaire pour la base de données d'entraînement  $(X, Y)$  fournie et trace le modèle obtenu.

```
1 from sklearn.linear_model import LinearRegression
2 import numpy as np
_4#Etape1: préparation des données
5 X = np.array ([-1], [0], [1], [2], [3]])S(Y = np \cdot array([1.5, 2.5, 2.8, 3.6, 3.7])\tau# Etape2: initialisation du modèle
 s clf = LinearRegression()
\theta # Etape 3 : phase d'apprentissage
10 \text{clf}. \text{fit}(X, Y)11 \# Etape 4 : prédiction pour un exemple
12 x = np.array([1.5])13 resultat = \text{clf}.\text{predict}(x)14 print (resultat)
```
On peut ensuite utiliser le modèle pour effectuer les prédictions sur des entrées et tracer les sorties en fonctions des entrées.

```
1 import matplotlib.pyplot as plt
\overline{2}\beta# calcul des sorties prédites par le modèle pour les entrées dans X :
4 predictions = \text{clf}.\text{predict}(X)\frac{1}{2} # tracé des points de la base de données d'entraînement
6 plt. plot (X, Y, 'o')7 \# tracé des prédictions du modèle linéaire
s plt.plot(X, predictions, ' \longrightarrow')9 plt.legend (["base de données d'entraînement", "prédictions du modèle linéaire"])
10 plt.show()
```
Ce code permet de tracer la courbe représentée ci-dessous

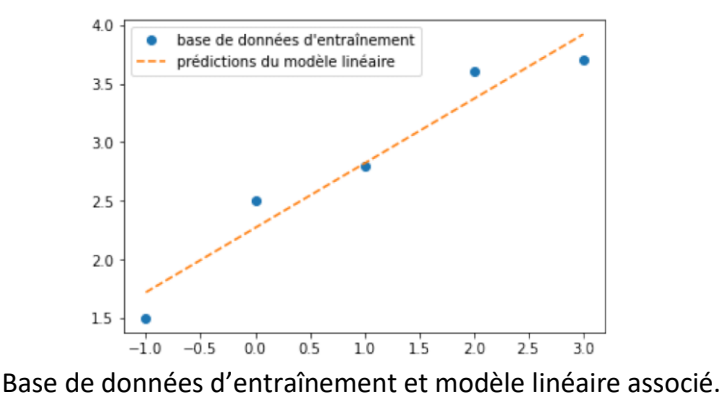

# <span id="page-7-0"></span>**6. Classification : Algorithme des K plus proches voisins**

L'algorithme des  $K$  plus proches voisins est un algorithme d'apprentissage supervisé que l'on peut utiliser pour la classification de données (KNN peut être aussi utilisé dans le cas d'une régression).

## <span id="page-7-1"></span>**6.1 KNN n'utilise pas de modèle prédictif**

Pour effectuer une prédiction, l'algorithme KNN ne va pas calculer un modèle prédictif à partir d'un Training Set comme c'est le cas pour la régression linéaire. En effet, **KNN n'a pas besoin de construire un modèle prédictif**.

## <span id="page-7-2"></span>**6.2 Comment KNN effectue une prédiction ?**

KNN utilise la proximité pour effectuer des classifications ou des prédictions sur le regroupement d'un point de données individuel

Le principe est extrêmement simple : si les  $K$  plus proches voisins d'un élément sont majoritairement d'une certaine classe, alors cet élément sera associé à cette classe.

Exemple : sur la figure ci-contre, les 5 plus proches voisins de l'élément que l'on cherche à classer sont majoritairement de classe A. On peut en déduire que cet élément sera probablement lui aussi de classe A.

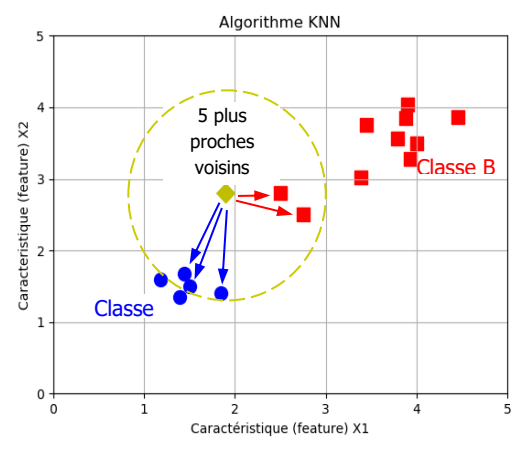

Nota : On peut remarquer que si on avait choisi  $K = 3$  sur l'exemple précédent, la conclusion aurait été différente.

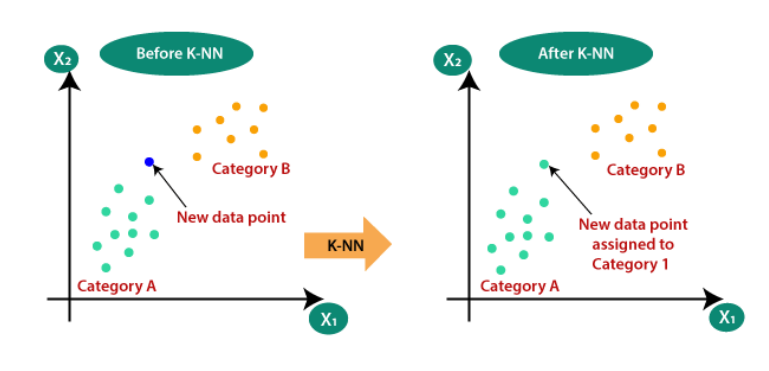

#### <span id="page-8-0"></span>**6.2.1 Notion de proximité :**

La proximité avec des voisins peut être évaluée de différentes façons (distance euclidienne, distance de Manhattan, distance de Tchebychev, etc.) **Le choix de la méthode se fait en fonction du type de données**. Ainsi pour les **données quantitatives** (exemple : poids, salaires, taille, montant de panier électronique etc…) et **du même type**, la distance euclidienne est souvent choisie. En deux dimensions le modèle de calcul par ce type de méthode est le suivant :

$$
D_e(MN) = \sqrt{(x_{2N} - x_{2M})^2 + (x_{1N} - x_{1M})^2}
$$

Plus généralement, dans un espace de dimension  $n$ :

$$
D_e(MN) = \sqrt{\sum_{i=1}^{n} (x_{iN} - x_{iM})^2}
$$

#### <span id="page-8-1"></span>**6.2.2** Choix de la valeur de  $K$ :

Son choix conditionne l'efficacité de l'algorithme. Quelques principes :

- Dans le cas de la classification binaire (Classification à faire entre uniquement deux classes), on utilise un  $K$  *impair* pour être sûr d'obtenir une étiquette majoritaire.
- La valeur de  $K \neq 1$  car elle trop sujette aux erreurs ou aberrations possibles dans le jeu de données d'apprentissage. De manière générale une valeur de  $K$  petite provoque un sous apprentissage (underfitting)
- Si on utilise  $K = n$  et n étant le nombre d'observations, on risque d'avoir du sur apprentissage (overfitting) et par conséquent un modèle qui se généralise mal sur des observations qu'il n'a pas encore vu.

Le choix raisonnable de  $K$  est donc un art à part entière. La technique la plus répandue (celle qui donne de meilleurs résultats pratiques) consiste à tester plusieurs valeurs de  $K$  et à choisir celle qui donne les meilleurs résultats.

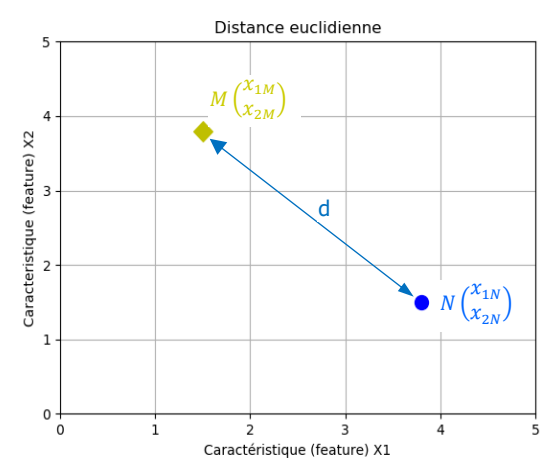

## <span id="page-9-0"></span>**6.3 Algorithme KNN**

## **Début Algorithme**

Données en entrée :

- $\bullet$  Un ensemble de données D (Train\_Set).
- $\bullet$  Une fonction de définition distance d.
- $\bullet$  Un nombre entier  $K$

Pour une **nouvelle observation X** (New\_Data) dont on veut prédire sa variable de sortie y

#### **Faire** :

- 1. Calculer toutes les distances de  $X$  avec les autres observations du jeu de données  $D$ , puis créer une liste (*L\_Ind*) des indices dans l'ordre dans lequel ils doivent apparaitre pour que la liste (*Liste\_D*) soit triée (ordre croissant)
- 2. Retenir les  $K$  observations du jeu de données  $D$  les plus proches de  $X$  en utilisant la fonction de calcul de distance  $d$
- 3. Choisir la valeur d'étiquette dominante parmi les  $K$  valeurs précédentes.
- 4. Retourner la valeur choisie dans l'étape 3 comme étant la valeur qui a été prédite par KNN pour l'observation  $X$ .

#### **Fin Algorithme**